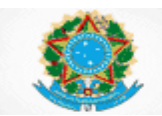

Poder Judiciário Conselho Nacional de Justiça

> **SIESPJ –** *Justiça em Números* **– Superior Tribunal de Justiça Resolução nº 76/2009 (***3ª Edição – Abril/2015)*

# **ANEXO**

# **Superior Tribunal de Justiça (STJ)**

**INDICADORES DO SISTEMA DE ESTATÍSTICA DO PODER JUDICIÁRIO**

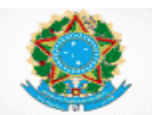

## **SUMÁRIO**

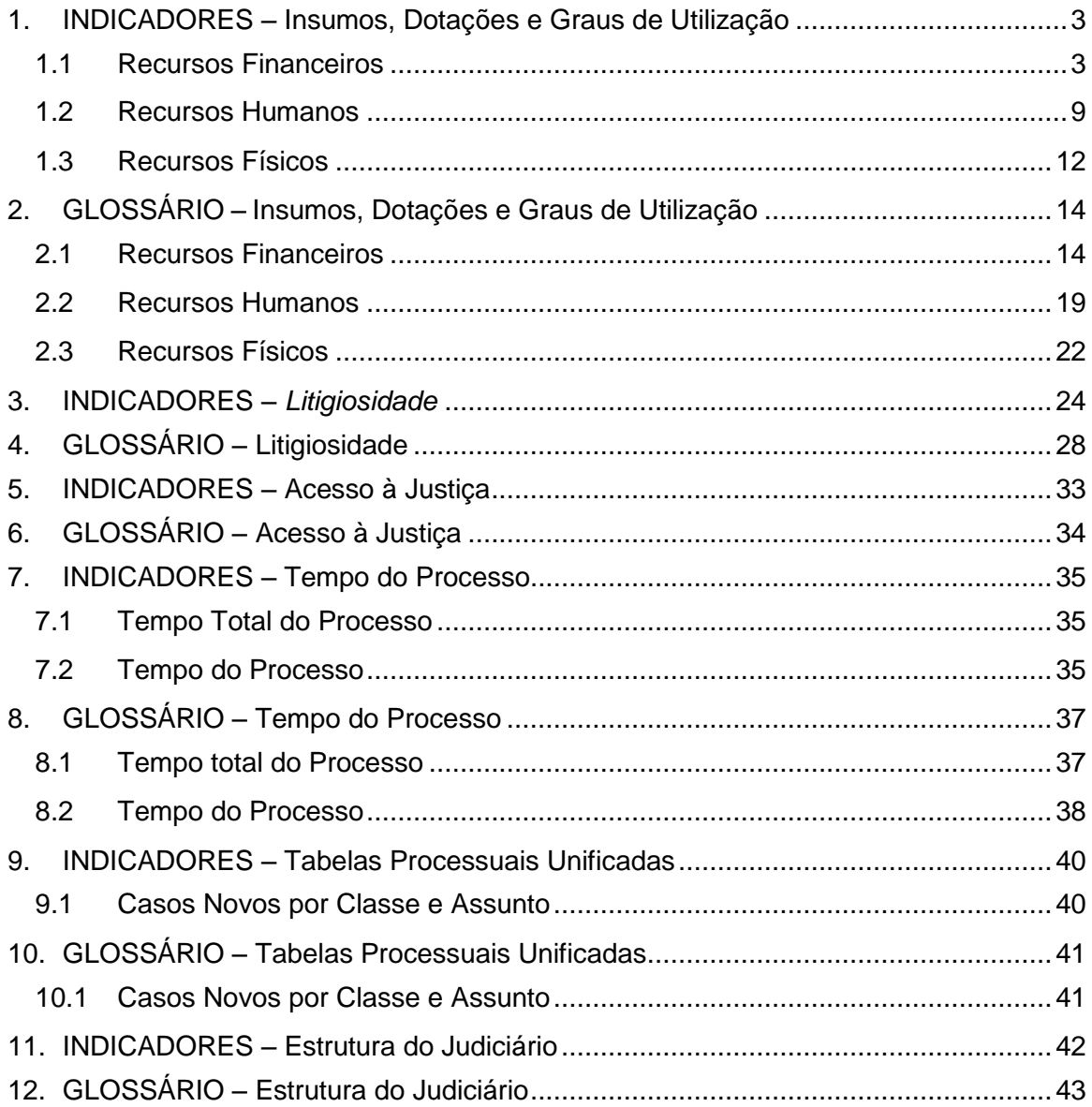

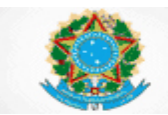

# **SUPERIOR TRIBUNAL DE JUSTIÇA**

### **INDICADORES DO SISTEMA DE ESTATÍSTICA DO PODER JUDICIÁRIO**

**INSUMOS, DOTAÇÕES E GRAUS DE UTILIZAÇÃO**

- <span id="page-2-0"></span>**1. INDICADORES – Insumos, Dotações e Graus de Utilização**
- <span id="page-2-1"></span>**1.1 Recursos Financeiros**
	- **1.1.1 Dpj – Despesa Total da Justiça**

**Finalidade**: Medir a despesa total do Tribunal, no ano-base.

$$
Fórmula: Dpj = ODCK + DRH
$$

#### **1.1.2 ODCK – Outras Despesas Correntes e de Capital**

**Finalidade**: Medir a despesa corrente e de capital do Tribunal, no ano-base.

**Fórmula: ODCK = ODC + DK**

#### **1.1.3 DRH – Despesas com Recursos Humanos**

**Finalidade**: Medir a despesa com pessoal, encargos, benefícios, terceirizados, estagiários e outras despesas indenizatórias e indiretas com recursos humanos do Tribunal, no ano-base.

**Fórmula: DRH = DPE + DBen + DTer + DEst + DIP**

#### **1.1.4 DPE – Despesas com Pessoal e Encargos do Quadro Ativo e Inativo**

**Finalidade**: Medir a despesa com pessoal e encargos do quadro ativo e do quadro inativo do Tribunal, no ano-base.

**Fórmula: DPE = DPEA + DPEI**

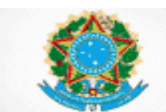

#### **1.1.5 DPEA – Despesas com Pessoal e Encargos do Quadro Ativo**

**Finalidade**: Medir a despesa com pessoal e encargos do quadro ativo do Tribunal, no ano-base.

#### **Fórmula: DPEA = DPEAJud + DPEAAdm**

#### **1.1.6 DBen – Despesas com Benefícios do Pessoal Quadro Ativo e Inativo**

**Finalidade**: Medir a despesa com benefícios do pessoal do quadro ativo e inativo do Tribunal, no ano-base.

#### **Fórmula: DBen = DBenA + DBenI**

#### **1.1.7 DBenA – Despesas com Benefícios do Pessoal do Quadro Ativo**

**Finalidade**: Medir a despesa com benefícios do pessoal do quadro ativo do Tribunal, no ano-base.

Fórmula: DBenA = DBen
$$
A_{\text{Jud}}
$$
 + DBen $A_{\text{Adm}}$ 

#### **1.1.8 DIP – Outras Despesas Indenizatórias e Indiretas com Recursos Humanos**

**Finalidade**: Medir as outras despesas indenizatórias e indiretas com Recursos Humanos do quadro ativo do Tribunal, no ano-base.

**Fórmula: DIP = DIPJud + DIPAdm**

#### **1.1.9 DCC – Despesas com Cargos em Comissão**

**Finalidade**: Medir a despesa com cargos em comissão do Tribunal, no ano-base.

**Fórmula: DCC = DCCJud + DCCAdm**

#### **1.1.10 DFC – Despesas com Funções de Confiança**

**Finalidade**: Medir a despesa com funções de confiança do Tribunal, no ano-base.

**Fórmula: DFC = DFCJud + DFCAdm**

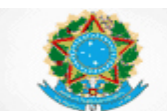

#### **1.1.11 G<sup>1</sup> – Despesa Total da Justiça em relação ao PIB**

**Finalidade:** Medir quanto a despesa total do Tribunal representa em relação ao PIB Nacional produzido no ano-base.

#### **Fórmula: G<sup>1</sup> = Dpj / PIB**

#### **1.1.12 G<sup>2</sup> – Despesa Total da Justiça em relação à Despesa Pública**

**Finalidade:** Medir quanto a despesa total do Tribunal representa em relação à despesa pública total da União, no ano-base.

#### **Fórmula: G<sup>2</sup> = Dpj / GT**

#### **1.1.13 G<sup>3</sup> – Despesa com Recursos Humanos em relação à Despesa Total da Justiça**

**Finalidade:** Medir quanto a despesa com recursos humanos representa em relação à despesa total do Tribunal, no ano-base.

Fórmula: 
$$
G_3 = DRH / Dpj
$$

#### **1.1.14 G<sup>4</sup> – Outras despesas correntes e de capital em relação à Despesa Total da Justiça**

**Finalidade:** Medir quanto outras despesas correntes e de capital representam em relação à despesa total do Tribunal, no ano-base.

Fórmula: 
$$
G_4 = ODCK / Dpj
$$

#### **1.1.15 G<sup>5</sup> – Despesa com Pessoal Ativo e Inativo, inclusive Encargos e Benefícios, do Quadro Permanente em relação à Despesa Total da Justiça**

**Finalidade:** Medir quanto a despesa realizada com pessoal ativo e inativo, inclusive encargos e benefícios, representa em relação à despesa total do Tribunal, no anobase.

#### **Fórmula: G<sup>5</sup> = (DPE + DBen) / Dpj**

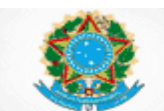

#### **1.1.16 G5a – Despesa com Pessoal, Encargos e Benefícios do Quadro Ativo em relação à Despesa Total da Justiça**

**Finalidade:** Medir quanto a despesa realizada com pessoal ativo, inclusive com encargos e benefícios, representa em relação à despesa total do Tribunal, no anobase.

#### **Fórmula: G5a = (DPEA + DBenA) / Dpj**

#### **1.1.17 G5b – Despesa com Pessoal Inativo e Instituidores de Pensão em relação à Despesa Total da Justiça**

**Finalidade:** Medir quanto a despesa realizada com pessoal inativo e instituidores de pensão representa em relação à despesa total do Tribunal, no ano-base.

#### **Fórmula: G5b = (DPEI + DBenI) / Dpj**

#### **1.1.18 G<sup>6</sup> – Despesas de Capital, Terceirizados e Estagiários, em relação à Despesa Total da Justiça**

**Finalidade:** Medir quanto a despesa realizada com capital, incluindo as atinentes a pessoal e a encargos da força de trabalho que não integra o quadro permanente, representa em relação à despesa total do Tribunal, no ano-base.

**Fórmula: G<sup>6</sup> = (DK + DTer + DEst) / Dpj**

#### **1.1.19 G<sup>7</sup> – Despesa Total da Justiça por Habitante**

**Finalidade:** Medir a despesa total do Tribunal, em relação à população, no anobase.

$$
Formula: G_7 = Dpj/h_1
$$

#### **1.1.20 G<sup>8</sup> – Despesa com Cargos em Comissão e Funções de Confiança em relação à Despesa com Pessoal e Encargos do Quadro Ativo**

**Finalidade:** Medir quanto a despesa com cargos em comissão e com e funções de confiança representa em relação à despesa total com pessoal e encargos do quadro ativo, do Tribunal, no ano-base.

#### **Fórmula: G<sup>8</sup> = (DCC + DFC) / DPEA**

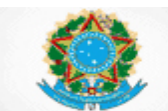

#### **1.1.21 G<sup>9</sup> – Despesa com Projeto de Construção e Obras em relação às outras despesas correntes e de capital**

**Finalidade:** Indicar quanto a despesa com projeto de construção e obras representa em relação às despesas de capital e outras despesas correntes, do Tribunal, no ano-base.

#### **Fórmula: G<sup>9</sup> = DPCO / ODCK**

#### **1.1.22 G10a – Despesa média por Magistrado**

**Finalidade:** Indicar a despesa média por magistrado com pessoal, encargos, benefícios e outras despesas indenizatórias e indiretas com Recursos Humanos, do Tribunal, no ano-base.

#### **Fórmula: G10a = DMag / (Mag + MagIn)**

#### **1.1.23 G10b – Despesa média por Servidor**

**Finalidade:** Indicar a despesa média por servidor com pessoal, encargos, benefícios e outras despesas indenizatórias e indiretas com Recursos Humanos, do Tribunal, no ano-base.

#### **Fórmula: G10b = DServ / (Serv + TPS + ServIn)**

#### **1.1.24 G10c – Despesa média por Terceirizado**

**Finalidade:** Indicar a despesa média por trabalhador terceirizado do Tribunal, no ano-base.

#### **Fórmula: G10c = DTer / TFauxT**

#### **1.1.25 G10d – Despesa média por Estagiário**

**Finalidade:** Indicar a despesa média por estagiário do Tribunal, no ano-base

#### **Fórmula: G10d = DEst / TFauxE**

#### **1.1.26 Inf<sup>1</sup> – Despesa com Tecnologia da Informação e Comunicação em relação à Despesa Total da Justiça**

**Finalidade:** Indicar quanto a despesa com a área de Tecnologia da Informação e Comunicação (TIC) representa em relação à despesa total do Tribunal, no anobase.

#### **Fórmula:**  $Inf_1 = (DInf_1 + DInf_2) / Dpi$

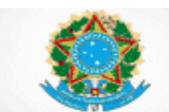

#### **1.1.27 EO<sup>1</sup> – Execução Orçamentária das Despesas com Pessoal e Encargos**

**Finalidade:** Indicar quanto as despesas liquidadas com pessoal e encargos representam em relação ao orçamento para despesas com pessoal e encargos, do Tribunal, no ano-base.

#### **Fórmula: EO<sup>1</sup> = DPE / ODP**

#### **1.1.28 EO<sup>2</sup> – Execução Orçamentária das Despesas de Capital**

**Finalidade:** Indicar quanto as despesas de capital liquidadas representam em relação ao orçamento para despesas de capital, do Tribunal, no ano-base.

#### **Fórmula: EO<sup>2</sup> = DK / OK**

#### **1.1.29 EO<sup>3</sup> – Execução Orçamentária de Outras Despesas Correntes**

**Finalidade:** Indicar quanto as despesas liquidadas com benefícios, terceirizados, estagiários, despesas indenizatórias e indiretas com Recursos Humanos e outras despesas correntes representa em relação ao orçamento para outras despesas correntes, do Tribunal, no ano-base.

**Fórmula: EO<sup>3</sup> = (ODC + DBen + DTer + DEst + DIP) / OOC**

#### **1.1.30 I<sup>1</sup> – Arrecadação com Custas e Emolumentos em relação à Despesa Total da Justiça**

**Finalidade**: Indicar quanto o montante de arrecadação com custas e emolumentos representa em relação à despesa total do Tribunal, no ano-base.

#### **Fórmula: I<sup>1</sup> = R / Dpj**

#### **1.1.31 I<sup>6</sup> – Saldo de Depósitos Judiciais Pendentes em relação à Despesa Total da Justiça**

**Finalidade:** Indicar o que o montante dos valores dos depósitos judiciais no final do ano-base, representa em relação à despesa total do Tribunal.

Fórmula: 
$$
I_6 = \text{DepJud / Dpj}
$$

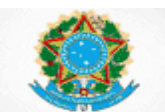

#### <span id="page-8-0"></span>**1.2 Recursos Humanos**

#### **1.2.1 Serv – Total de Servidores**

**Finalidade:** Indicar o número de servidores efetivos, os ocupantes apenas de cargo em comissão e os que ingressaram por cessão ou requisição no Tribunal, no final do período-base.

#### **Fórmula: Serv = TPEfet + TPI + TPSV**

#### **1.2.2 TPEfet – Total de Pessoal do Quadro Efetivo**

**Finalidade**: Indicar o número de servidores do quadro efetivo no Tribunal, no final do período-base.

**Fórmula: TPEfet = TPEfetJud + TPEfetAdm**

#### **1.2.3 TPI – Total de Pessoal que ingressou por cessão ou requisição**

**Finalidade:** Indicar o número de servidores cedidos ou requisitados de órgãos do Poder Judiciário e de órgãos fora do Poder Judiciário, para o Tribunal, no final do período-base.

**Fórmula: TPI = TPIJud + TPIAdm**

#### **1.2.4 TPSV – Total de Pessoal Comissionado sem Vínculo Efetivo**

**Finalidade:** Indicar o número de servidores ocupantes apenas de cargo em comissão no Tribunal, no final do período-base.

$$
Fórmula: TPSV = TPSV_{\text{Jud}} + TPSV_{\text{Adm}}
$$

#### **1.2.5 TPAf – Total de Pessoal Afastado**

**Finalidade:** Indicar o número médio de servidores que permaneceram afastados do Tribunal, no período-base.

**Fórmula: TPAf = (TASJud + TASAdm) / (dias corridos no período-base)**

#### **1.2.6 SaJud – Total de Servidores da Área Judiciária**

**Finalidade:** Indicar o número de servidores com atuação na área judiciária, no período-base.

**Fórmula: SaJud = SaJudP – TPAfJud** 

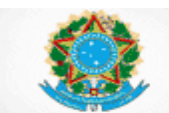

#### **1.2.7 SaJudP – Cargos Providos de Servidores da Área Judiciária**

**Finalidade:** Indicar o número de cargos de servidores providos na área judiciária, no final do período-base.

**Fórmula: SaJudP = TPEfetJud + TPIJud + TPSVJud**

#### **1.2.8 TFaux – Total da Força de Trabalho Auxiliar**

**Finalidade:** Indicar o número de trabalhadores auxiliares no Tribunal, no final do período-base.

**Fórmula: TFAux = TFauxT + TFauxE** 

#### **1.2.9 FTT – Força de Trabalho Total de Magistrados, Servidores e Auxiliares**

**Finalidade:** Indicar o número total da força de trabalho do Tribunal, incluindo os magistrados, os servidores e a força de trabalho auxiliar, no final do ano-base.

Fórmula: 
$$
FTT = Mag + Serv + TFaux
$$

#### **1.2.10 TPIn – Total de Pessoal Inativo e Instituidores de Pensão**

**Finalidade:** Indicar o número total de magistrados e servidores inativos e instituidores de pensão do Tribunal, no ano-base.

#### **Fórmula: TPIn = MagIn + ServIn**

#### **1.2.11 CC – Cargos em Comissão Existentes**

**Finalidade:** Indicar o número de cargos em comissão existentes no quadro de pessoal do Tribunal, no final do ano-base.

**Fórmula: CC = CCJud + CCAdm**

#### **1.2.12 FC – Funções de Confiança Existentes**

**Finalidade:** Indicar o número de funções de confiança existentes no quadro de pessoal do Tribunal, no final do ano-base.

$$
Fórmula: FC = FCJud + FCAdm
$$

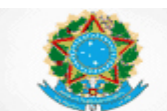

#### **1.2.13 F<sup>1</sup> – Magistrados por 100.000 habitantes**

**Finalidade:** Indicar o número de cargos de magistrados no Tribunal para cada 100.000 habitantes, no ano-base.

Fórmula: 
$$
F_1
$$
 = Mag / h<sub>2</sub>

#### **1.2.14 F<sup>3</sup> – Força de Trabalho por 100.000 habitantes**

**Finalidade**: Indicar a força de trabalho de servidores e demais trabalhadores do Tribunal, para cada 100.000 habitantes, no ano-base.

Fórmula: 
$$
F_3 = (Serv + TFaux) / h_2
$$

#### **1.2.15 F4a – Servidores do Quadro Efetivo por 100.000 habitantes**

**Finalidade:** Indicar o quantitativo de servidores do quadro efetivo do Tribunal, para cada 100.000 habitantes, no ano-base.

Fórmula: 
$$
F_{4a}
$$
 = TPEfet / h<sub>2</sub>

#### **1.2.16 F4b – Força de Trabalho Não Efetiva por 100.000 habitantes**

**Finalidade:** Indicar o quantitativo de força de trabalho externa ao quadro efetivo do Tribunal, para cada 100.000 habitantes, no ano-base.

Fórmula: 
$$
F_{4b} = (TPSV + TPI + TFAux) / h_2
$$

#### **1.2.17 F4c – Cargos Efetivos Existentes por 100.000 habitantes**

**Finalidade:** Indicar o quantitativo de cargos de provimento efetivo existentes no quadro de pessoal do Tribunal, para cada 100.000 habitantes, no ano-base.

Fórmula: 
$$
F_{4c} = TCEfet / h_2
$$

#### **1.2.18 F4d – Cargos em Comissão e Funções de Confiança Existentes em relação aos Cargos Efetivos Existentes**

**Finalidade:** Indicar a proporção do número total de cargos em comissão e de funções de confiança existentes no quadro de pessoal do Tribunal, em relação ao número total de cargos de provimento efetivo existentes, no ano-base.

Fórmula: 
$$
F_{4d} = (CC + FC) / TCEfet
$$

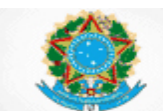

#### **1.2.19 F<sup>5</sup> – Força de Trabalho da Área de Tecnologia da Informação em relação ao total de servidores**

**Finalidade:** Indicar o percentual de servidores lotados na área de tecnologia da informação em relação ao total de servidores do Tribunal no final do ano-base.

#### **Fórmula: F<sup>5</sup> = TPTIC / Serv**

#### **1.2.20 F<sup>6</sup> – Força de Trabalho das Escolas Judiciais em relação ao total de servidores**

**Finalidade:** Indicar o percentual de servidores lotados nas Escolas Judiciais em relação ao total de servidores do Tribunal, no final do ano-base.

#### **Fórmula: F<sup>6</sup> = TPEsc / Serv**

#### <span id="page-11-0"></span>**1.3 Recursos Físicos**

#### **1.3.1 Inf<sup>2</sup> – Número de Computadores por Usuário**

**Finalidade:** Indicar o número de equipamentos de informática (microcomputadores e *notebooks*) por usuário, no ano-base.

#### **Fórmula: Inf<sup>2</sup> = Comp / Ui**

#### **1.3.2 Dm² – Área Útil em relação à Área Total (em metros quadrados)**

**Finalidade:** Indicar o número de metros quadrados de área útil em relação à área total existente nos prédios dos órgãos integrantes da estrutura do Tribunal, no anobase.

#### **Fórmula: Dm² = m²Util / m²Total**

#### **1.3.3 Pm² – Força de Trabalho Total em relação à Área Útil (metros quadrados)**

**Finalidade:** Indicar o número total de força de trabalho em atividade (incluindo servidores efetivos, auxiliares e magistrados) em relação à área útil existente nos prédios dos órgãos integrantes da estrutura do Tribunal, no ano-base.

#### **Fórmula: Pm² = FTT / m²util**

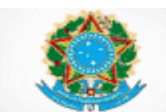

#### **1.3.4 ProcML – Espaço Utilizado em relação ao Espaço Disponibilizado para Arquivamento de Processos (metros lineares)**

**Finalidade:** Indicar a proporção, em metros lineares, do espaço, não terceirizado, utilizado com arquivamento de processos em relação ao espaço para arquivo disponibilizado no Tribunal, no ano-base.

#### **Fórmula: ProcML = ArqNTUtil / ArqDisp**

#### **1.3.5 ProcT – Espaço Terceirizado em relação ao Espaço Total Utilizado para Arquivamento de Processos (metros lineares)**

**Finalidade:** Indicar a proporção, em metros lineares, do espaço de guarda terceirizada em relação ao espaço total utilizado para arquivamento de processos, no Tribunal, no ano-base.

#### **Fórmula: ProcT = ArqTUtil / (ArqNTUtil + ArqTUtil)**

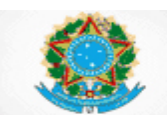

#### <span id="page-13-0"></span>**2. GLOSSÁRIO – Insumos, Dotações e Graus de Utilização**

#### Definições Gerais:

- **Servidores da Área Judiciária:** Considera-se área judiciária os setores que impulsionam diretamente a tramitação do processo judicial, tais como: protocolo judicial, distribuição, gabinetes, contadoria, precatórios, secretarias judiciárias, centrais de mandados, taquigrafias, estenotipia, setores de processamentos de autos, hastas públicas, perícia (contábil, médica, de serviço social e de psicologia), central de conciliação, setores de admissibilidade de recursos, arquivo.
- **Servidores da Área Administrativa:** todos os demais servidores que não atuam na área judiciária.
- Os servidores lotados na Presidência, Vice-Presidência e Corregedoria devem ser considerados nas áreas judiciária ou administrativa, conforme o caso, a depender da atribuição para impulsionar ou não a tramitação do processo judicial.
- **Cargo Provido**: Os cargos de magistrado e servidor são considerados como providos a partir da posse com entrada em exercício.

#### <span id="page-13-1"></span>**2.1 Recursos Financeiros**

Para todas as variáveis de despesa, utilizar o conceito abaixo:

**Despesas Liquidadas:** abrange as despesas liquidadas durante o ano-base pelo Tribunal e suas respectivas unidades vinculadas, relativas ao orçamento do ano-base, aos "restos a pagar não processados" de anos anteriores e que foram liquidados durante ano-base e às despesas liquidadas de exercícios anteriores (DEA)**.** 

Os recursos recebidos por descentralizações não devem ser contabilizados. Os recursos descentralizados devem ser contabilizados no órgão descentralizador (Art. 167, VI, CF e Art. 8º LDO, 2015).

 **DBen – Despesas com Benefícios:** Despesas liquidadas no ano-base com benefícios (auxílio-creche ou auxílio pré-escolar, auxílio-alimentação, auxíliotransporte, assistência médica e odontológica, auxílio-funeral, auxílio-natalidade, auxílio-invalidez, entre outros), para magistrados, servidores ativos (efetivos, cedidos, requisitados e ocupantes apenas de cargo em comissão), servidores inativos e instituidores de pensão.  $DBen = DBenA_{Jud} + DBenA_{Adm} + DBenI.$ 

Indicadores relacionados: DRH, G5, EO3.

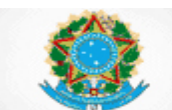

 **DBenAJud – Despesas com Benefícios do Quadro Ativo na Área Judiciária:**  As despesas relacionadas no glossário da variável *DBen***,** relativa aos magistrados com jurisdição e aos servidores lotados na área judiciária do Tribunal.

Indicadores Relacionados: DBenA.

 **DBenAAdm – Despesas com Benefícios do Quadro Ativo na área administrativa:** As despesas relacionadas no glossário da variável *DBen***,**  relativa aos magistrados sem jurisdição e aos servidores lotados da área administrativa do Tribunal. Incluem-se também as despesas relacionadas aos servidores do quadro ativo sem lotação (ex.: que saíram por cessão ou requisição).

Indicadores Relacionados: DBenA.

- **DBenI – Despesas com Benefícios do Quadro Inativo:** As despesas relacionadas no glossário da variável *DBen***,** relativa aos magistrados e servidores inativos e aos instituidores de pensão. Indicadores relacionados: DBen, G5b.
- **DCC – Despesas com Cargos em Comissão**: Despesas liquidadas no anobase com pagamento pelo exercício de cargos em comissão.  $DCC = DCC_{\text{Jud}} + DCC_{\text{Adm}}$ . Indicadores relacionados: G8.
- **DCCJud – Despesas com Cargos em Comissão na área judiciária:** As despesas relacionadas no glossário da variável *DCC*, relativas aos servidores lotados na área judiciária do Tribunal. Indicadores relacionados: DCC.
- **DCCAdm – Despesas com Cargos em Comissão na área administrativa:** As despesas relacionadas no glossário da variável *DCC*, relativas aos servidores lotados na área administrativa do tribunal. Indicadores relacionados: DCC.
- **DepJud - Saldo de Depósitos Judiciais:** Saldo total de depósitos judiciais no final do ano-base, incluindo os depósitos dos executivos fiscais. Caso a informação não conste no sistema do Tribunal, exigir dos Bancos em que o depósito foi realizado. Indicadores relacionados: I6.
- **DEst – Despesas com Estagiários:** Despesas liquidadas no ano-base com estagiários (bolsa, auxílios e seguros). Indicadores Relacionados: DRH, G6, G<sub>10d</sub>, EO<sub>3</sub>.
- **DFC – Despesas com Função de Confiança**: Despesas liquidadas no anobase com pagamento pelo exercício de funções de confiança.  $DFC = DFC$ <sub>Jud</sub> +  $DFC<sub>Adm</sub>$ . Indicadores relacionados: G8.

Poder Judiciário Conselho Nacional de Justica

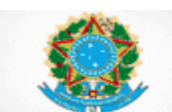

#### **SIESPJ –** *Justiça em Números* **– Superior Tribunal de Justiça Resolução nº 76/2009 (***3ª Edição – Abril/2015)*

- **DFCJud – Despesas com Funções de Confiança na área judiciária**: As despesas relacionadas no glossário da variável *DFC*, relativas aos servidores lotados na área judiciária do Tribunal. Indicadores relacionados: DFC.
- **DFCAdm – Despesas com Funções de Confiança na área administrativa:** As despesas relacionadas no glossário da variável *DFC*, relativas aos servidores lotados na área administrativa do Tribunal. Indicadores relacionados: DFC.
- **DInf**<sup>1</sup> **– Despesa com Aquisições em Tecnologia de Informação e Comunicação:** Despesas liquidadas no ano-base com aquisição de software (pronto) e hardware de informática na área de tecnologia da informação e comunicação.

Indicadores relacionados:  $Inf<sub>1</sub>$ .

- **DInf<sup>2</sup> – Despesa com Custeio da Tecnologia de Informação e Comunicação:** Despesas liquidadas no ano-base com serviços de informática, incluindo manutenção e locação de software, locação de equipamentos de processamento de dados, serviços de tecnologia da informação, serviços técnico-profissionais de tecnologia da informação, aquisição de software sob encomenda, manutenção e conservação de equipamentos de processamento de dados, comunicação de dados e material de processamento de dados. Indicadores relacionados:  $Inf<sub>1</sub>$ .
- **Dip – Outras Despesas Indenizatórias e Indiretas com Recursos Humanos:** Despesas liquidadas no ano-base com indenizações (ajuda de custo, diárias, transporte, auxílio moradia, licença-prêmio convertida em pecúnia) e as indiretas com recursos humanos (passagens e locomoção, gastos com cursos de treinamento e de capacitação), atinentes a magistrados e servidores ativos (efetivos, cedidos, requisitados e ocupantes apenas de cargo em comissão), excluídas as despesas relacionadas no glossário das variáveis: a) DPE - Despesa com Pessoal e Encargos e b) DBen – Despesas com Benefícios.  $DIP = DIP_{Jud} + DIP_{Adm}$ Indicadores relacionados: DRH, EO3.
- **DIPJud – Outras Despesas Indenizatórias Indiretas com Recursos Humanos na área judiciária:** As despesas relacionadas no glossário da variável *DIP***,**  relativa aos magistrados com jurisdição e aos servidores lotados na área judiciária do Tribunal. Indicadores Relacionados: DIP.
- **DIPAdm – Outras Despesas Indenizatórias Indiretas com Recursos Humanos na área administrativa:** As despesas relacionadas no glossário da variável *DIP***,** relativa aos magistrados sem jurisdição e aos servidores lotados da área administrativa do Tribunal. Incluem-se também as despesas relacionadas aos servidores do quadro ativo sem lotação (ex.: que saíram por cessão ou requisição).

Indicadores Relacionados: DIP.

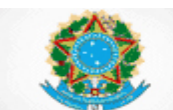

- **Dk – Despesa de Capital:** Despesas liquidadas no ano-base com construção e reforma de imóveis, aquisição de veículos, equipamentos e programas de informática e demais bens permanentes, aquisição de imóveis ou bens de capital já em utilização e outras inversões financeiras. Indicadores relacionados: ODCK, G6, EO2.
- **DMag – Despesa com Recursos Humanos de Magistrados:** Despesas liquidadas no ano-base com Pessoal e Encargos (DPE), Despesas com Benefícios (DBen) e outras despesas indenizatórias e indiretas com recursos humanos (DIP); relativas a magistrados ativos, inativos e instituidores de pensão (de magistrados).

Indicadores relacionados: G10a.

 **DPCO – Despesas com Projetos de Construção e Obras:** Despesas liquidadas no ano-base com projetos de construção e de obras destinados aos órgãos integrantes da estrutura do Tribunal e de suas respectivas unidades vinculadas.

Indicadores relacionados: G<sup>9</sup>

 **DPE – Despesa com Pessoal e Encargos:** Despesas liquidadas no ano-base com remuneração independente da nomenclatura adotada (subsídio, vencimentos, gratificações, vantagens pessoais, adicionais, abonos, parcelas incorporadas, férias, proventos e pensões), encargos incidentes sobre a folha de pagamento, indenizações judiciais e restituições trabalhistas de magistrados e servidores ativos (efetivos, cedidos, requisitados e ocupantes apenas de cargos em comissão), inativos e instituidores de pensão; excluídas as despesas relacionadas no glossário das variáveis: a) DTer – Despesas com Terceirizados e b) DEst – Despesas com Estagiários.

 $DPE = DPEA_{1ud} + DPEA_{Adm} + DPEI$ Indicadores relacionados: DRH, G<sub>5</sub>, G<sub>8</sub>, EO<sub>1</sub>.

 **DPEAJud – Despesas com Pessoal e Encargos do Quadro Ativo na Área Judiciária:** As despesas relacionadas no glossário da variável *DPE***,** relativa aos magistrados com jurisdição e aos servidores lotados na área judiciária do Tribunal.

Indicadores Relacionados: DPEA.

 **DPEAAdm – Despesas com Pessoal e Encargos do Quadro Ativo na Área Administrativa:** As despesas relacionadas no glossário da variável *DPE***,**  relativa aos magistrados sem jurisdição e aos servidores lotados na área administrativa do Tribunal. Incluem-se também as despesas relacionadas aos servidores do quadro ativo sem lotação (ex.: que saíram por cessão ou requisição).

Indicadores Relacionados: DPEA.

 **DPEI – Despesas com Pessoal e Encargos do Quadro Inativo:** As despesas relacionadas no glossário da variável *DPE***,** relativa aos magistrados e servidores inativos e aos instituidores de pensão do Tribunal. Indicadores Relacionados: DPE, G5b

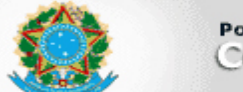

 **Dpj – Despesa Total da Justiça:** Total das Despesas liquidadas no ano-base com Recursos Humanos (DRH) e outras despesas correntes e de capital (ODCK), excluídos os precatórios judiciais e as Requisições de Pequeno Valor (RPV's).  $Dpi = DRH + ODCK$ .

Indicadores relacionados:  $G_1$ ,  $G_2$ ,  $G_3$ ,  $G_4$ ,  $G_5$ ,  $G_{5a}$ ,  $G_{5b}$ ,  $G_6$ ,  $G_7$ ,  $Inf_1$ ,  $I_1$ ,  $I_6$ ,  $A_1$ .

- **DRH – Despesa com Recursos Humanos:** Despesas liquidadas no ano-base com Pessoal e Encargos (DPE), Despesas com Benefícios (DBen), Despesas com terceirizados (DTer), Despesas com estagiários (DEst) e outras despesas indenizatórias e indiretas com recursos humanos (DIP). DRH = DPE + DBen + DTer + DEst + DIP. Indicadores relacionados: Dpj, G3.
- **DServ – Despesa com Recursos Humanos de Servidores:** Despesas liquidadas no ano-base com Pessoal e Encargos (DPE), Despesas com Benefícios (DBen) e outras despesas indenizatórias e indiretas com recursos humanos (DIP); relativas a servidores ativos (efetivos, cedidos, requisitados e ocupantes apenas de cargos em comissão), inativos e instituidores de pensão (de servidores).

Indicadores relacionados: G10b.

 **DTer – Despesas com Terceirizados:** Despesas liquidadas no ano-base com a contratação de mão de obra terceirizada (ex.: recepcionistas, secretárias, motoristas, garçons, seguranças, brigadistas e vigilantes) incluída, no caso de autônomos, a contribuição patronal; excluídos os contratos de prestação de serviço que envolvam mão de obra eventual (obras, reformas, etc.). Consideram-se os mesmos trabalhadores da variável TFauxT – Total da Força de Trabalho Auxiliar – Terceirizados

Indicadores relacionados: DRH, G6, G10c, EO3.

 **GT – Gastos Totais:** Refere-se à Despesa Pública Total da União (Fonte: STN).

Indicadores relacionados: G<sub>2</sub>.

- **h<sup>1</sup> – Número de Habitantes:** Número de habitantes baseado nas estimativas realizadas pelo Instituto Brasileiro de Geografia e Estatística (Fonte: IBGE). Indicadores relacionados: G7.
- **ODC – Outras Despesas Correntes:** Despesas liquidadas no ano-base com diárias para colaboradores eventuais, aluguel de imóveis, serviços de água e esgoto, serviços de energia elétrica, serviços de telecomunicações, serviços de comunicação, serviços de informática, incluindo manutenção e locação de software, locação de equipamentos de processamento de dados, serviços de tecnologia da informação, serviços técnico-profissionais de tecnologia da informação, aquisição de software sob encomenda, manutenção e conservação de equipamentos de processamento de dados, e comunicação de dados, serviços de publicidade, aquisição de material de expediente e bibliográfico, aquisição de combustíveis e lubrificantes, aquisição de material de processamento de dados e de software, aquisição de gêneros alimentícios, aquisição de material de consumo, serviços médicos e hospitalares, odontológicos e laboratoriais e demais despesas de custeio; excluídas as

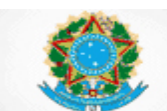

despesas que compõem o indicador DRH – Despesas com Recursos Humanos. Indicadores relacionados: ODCK, EO3.

- **ODCK – Outras Despesas correntes e de capital:** Despesas liquidadas no ano-base com outras despesas correntes (ODC) e despesas de capital (DK).  $ODCK = ODC + DK$ . Indicadores Relacionados: Dpj, G4, G9.
- **ODP – Orçamento para Despesas de Pessoal e Encargos:** Dotações orçamentárias do ano base, do Tribunal, classificadas no grupo de natureza de despesa (GND) 1. Excluem-se os valores que ao final do ano-base encontravam-se contingenciados. Indicadores Relacionados: EO<sub>1</sub>.
- **OK – Orçamento para Despesas de Capital:** Dotações orçamentárias do ano base, do Tribunal, classificadas nos grupos de natureza de despesa (GND) 4 e 5. Excluem-se os valores que ao final do ano-base encontravam-se contingenciados. Indicadores Relacionados: EO2.
- **OOC – Orçamento para Outras Despesas Correntes:** Dotações orçamentárias do ano base, do Tribunal, classificadas no grupo de natureza de despesa (GND) 3. Excluem-se os valores que ao final do ano-base encontravam-se contingenciados. Indicadores Relacionados: EO3.
- **PIB – Produto Interno Bruto:** Representa a soma, em valores monetários, de todos os bens e serviços finais produzidos nacionalmente, durante o ano-base. Indicadores relacionados: G1.
- **R – Recolhimentos Diversos:** Todos os recolhimentos arrecadados pelo Tribunal com custas (incluindo as da fase de execução) e emolumentos no anobase e eventuais taxas. Indicadores relacionados: I1.

#### <span id="page-18-0"></span>**2.2 Recursos Humanos**

- **CCJud – Cargos em Comissão Existentes na Área Judiciária:** Número total de cargos em comissão existentes e alocados para servidores da área judiciária do Tribunal no final do ano-base, providos ou não. Indicadores relacionados: CC.
- **CCAdm – Cargos em Comissão Existentes na Área Administrativa:** Número total de cargos em comissão existentes e alocados para servidores da área administrativa no final do ano-base, providos ou não. Indicadores relacionados: CC.
- **FCJud – Funções de Confiança Existentes na Área Judiciária:** Número total de funções de confiança existentes e alocadas para servidores da área judiciária do Tribunal no final do ano-base, providas ou não. Indicadores relacionados: FC.

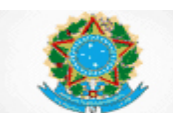

- **FCAdm – Funções de Confiança Existentes na Área Administrativa:** Número total de funções de confiança existentes e alocadas para servidores da área administrativa no final do ano-base, providas ou não. Indicadores relacionados: FC.
- **h<sup>2</sup> – Número de Habitantes por 100.000:** Número de habitantes baseado nas estimativas realizadas pelo Instituto Brasileiro de Geografia e Estatística dividido por 100.000 (Fonte: IBGE). Indicadores relacionados:  $F_1$ ,  $F_3$ ,  $F_{4a}$ ,  $F_{4b}$ ,  $F_{4c}$ , Ch, A<sub>2</sub>.
- **Mag – Número de Cargos Existentes de Magistrado:** Número de cargos existentes de Magistrado no Tribunal, no final do período-base, providos ou não. Indicadores relacionados: G<sub>10a</sub>, FTT, F<sub>1</sub>, Cm, K, DTM, IPM.
- **MagIn – Magistrados Inativos e Instituidores de Pensão:** Número de Magistrados inativos e instituidores de pensão no final do ano-base. Indicadores relacionados: TPIn.
- **MagSJ – Número de Magistrados sem jurisdição:** Número de Magistrado lotados no Tribunal, sem jurisdição (ex.: convocados e juízes auxiliares), no final do período-base.
- **TASJud – Tempo de Afastamento de Servidor da Área Judiciária:** soma do número de dias corridos que cada servidor lotado na área judiciária do Tribunal permaneceu afastado da atividade durante o período-base, considerados os servidores efetivos (TPEfet), os ocupantes apenas de cargo em comissão (TPSV) e os que ingressaram por cessão ou requisição (TPI). Consideram-se os afastamentos, as licenças e as concessões previstas em lei e, também, os dias que antecederem ao provimento do cargo, quando a entrada em exercício ocorrer no curso do ano-base. Não devem ser computados períodos de férias e recessos e os servidores que saíram por cessão ou requisição (TPS). Indicadores relacionados: TPAf.
- **TASAdm – Tempo de Afastamento de Servidor da Área Administrativa:** soma do número de dias corridos que cada servidor lotado em área administrativa permaneceu afastado da atividade durante o período-base, considerados os servidores efetivos (TPEfet), os ocupantes apenas de cargo em comissão (TPSV) e os que ingressaram por cessão ou requisição (TPI). Consideram-se os afastamentos, as licenças e as concessões previstas em lei e, também, os dias que antecederem ao provimento do cargo, quando a entrada em exercício ocorrer no curso do ano-base. Não devem ser computados períodos de férias e recessos e os servidores que saíram por cessão ou requisição (TPS). Indicadores relacionados: TPAf.
- **TCEfet – Total de Cargos do Quadro Efetivo Existentes:** Número total de cargos de provimento efetivo de servidor existentes, providos ou não, no quadro de pessoal do Tribunal, no ano-base. Indicadores relacionados: F<sub>4c</sub>, F<sub>4d</sub>.

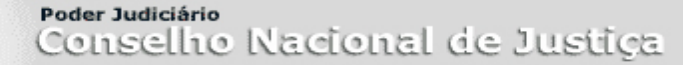

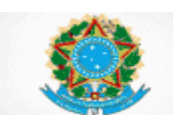

- **TFAuxE – Total da Força de Trabalho Auxiliar – Estagiários:** Número total de estagiários do Tribunal no final do período-base. Indicadores relacionados: TFAux G10d.
- **TFAuxT – Total da Força de Trabalho Auxiliar – Terceirizados:** Número total de trabalhadores contratados por empresas prestadoras de serviços (terceirizados) ao Tribunal, no final do período-base (ex.: recepcionistas, secretárias, motoristas, garçons, seguranças, brigadistas e vigilantes). Indicadores relacionados:  $TFAux, G_{10c}$ .
- **TPEfetJud – Total de Pessoal do Quadro Efetivo na Área Judiciária:** Número total de servidores ocupantes de cargo de provimento efetivo ou removidos para o Tribunal, lotados (definitivamente ou provisoriamente) na área judiciária, no final do período-base. Excluem-se os servidores que saíram por cessão, requisição ou remoção. Indicadores relacionados: TPEfet, SaJudP.
- **TPEfetAdm – Total de Pessoal do Quadro Efetivo na Área Administrativa:**  Número total de servidores ocupantes de cargo de provimento efetivo ou removidos para o Tribunal, lotados (definitivamente ou provisoriamente) na área
	- administrativa, no final do período-base. Excluem-se servidores que saíram por cessão, requisição ou remoção.

Indicadores relacionados: TPEfet.

 **TPEsc – Total de Pessoal das Escolas Judiciais e de Magistratura:** Número total de servidores lotados (definitivamente ou provisoriamente) nas escolas judiciais de magistrados e/ou de servidores, ao final do ano-base, considerando os efetivos (TPEfet), os comissionados sem vínculo efetivo (TPSV) e os que ingressaram por cessão ou requisição (TPI). Consideram-se também os Centros de Estudos Judiciários.

Indicadores relacionados: F6.

 **TPIJud – Total de Pessoal que ingressou por cessão ou requisição na Área Judiciária:** Número total de servidores ocupantes de cargo de provimento efetivo externos ao quadro de pessoal do Tribunal (cedidos ou requisitados), lotados (definitivamente ou provisoriamente) na área judiciária, no final do período-base.

Indicadores relacionados: TPI, SaJudP.

- **TPIAdm – Total de Pessoal que ingressou por cessão ou requisição na Área Administrativa:** Número total de servidores ocupantes de cargo de provimento efetivo externos ao quadro de pessoal do Tribunal (cedidos ou requisitados), lotados (definitivamente ou provisoriamente) na área administrativa, no final do período-base. Indicadores relacionados: TPI.
- **TPS - Total de Pessoal que saiu por cessão ou requisição:** número de servidores ocupantes de cargo de provimento efetivo, integrantes do quadro de pessoal do Tribunal, que ao final do ano-base, estava prestando serviços (cedido ou requisitado) a outros órgãos do Poder Judiciário ou demais Poderes. Indicadores relacionados: G10b.

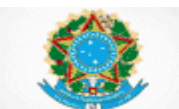

 **TPSVJud – Total de Pessoal Comissionado sem Vínculo Efetivo na Área Judiciária:** Número total de servidores ocupantes apenas de cargo em comissão, lotados (definitivamente ou provisoriamente) na área judiciária, no final do período-base. Indicadores relacionados: TPSV, SaJudP.

 **TPSVAdm – Total de Pessoal Comissionado sem Vínculo Efetivo na Área Administrativa:** Número total de servidores ocupantes apenas de cargo em comissão no Tribunal, lotados (definitivamente ou provisoriamente) na área administrativa, no final do período-base. Indicadores relacionados: TPSV.

- **TPTIC – Total de Pessoal da área de tecnologia da informação:** Número total de servidores lotados (definitivamente ou provisoriamente) na área de tecnologia da informação ao final do ano-base, considerando os efetivos (TPEfet), os comissionados sem vínculo efetivo (TPSV) e os que ingressaram por cessão ou requisição (TPI). Indicadores relacionados: F5.
- **ServIn – Total de Servidores Inativos e Instituidores de Pensão:** Número de servidores inativos e instituidores de pensão no final do ano-base. Indicadores relacionados: TPIn.

#### <span id="page-21-0"></span>**2.3 Recursos Físicos**

**Metodologia de medição de arquivos em metros lineares:** a metragem linear tem por base o comprimento das estantes e/ou a profundidade das gavetas dos arquivos de aço. E, ainda, para a documentação empacotada, amarrada ou amontoada utilizar-se-á a metragem cúbica, ou seja, comprimento × altura × largura das pilhas de documentos. Para conversão em metros lineares, multiplique o resultado obtido em  $m<sup>3</sup>$  por 12 (Fonte: Arquivo Nacional – Manual: Roteiro para Mensuração de Documentos Textuais<sup>1</sup>).

- **Comp – Número de computadores de uso pessoal:** O número de microcomputadores e de notebooks, em condições de uso, existentes no Tribunal, no ano-base. Excluem-se os terminais de consulta. Indicadores relacionados: Inf2.
- **m²Total – Área total em metros quadrados:** A área total de todos os prédios (próprios ou não) dos órgãos integrantes da estrutura do Tribunal, independentemente da finalidade, incluindo área para arquivos, depósitos, auditórios, museus, estacionamentos privativos e jardins, existente no final do ano-base.

Indicadores relacionados: Dm².

 $\overline{a}$ 1

[http://www.siga.arquivonacional.gov.br/media/mensuracao\\_de\\_documentos/manual\\_mensurao\\_\\_verso\\_min](http://www.siga.arquivonacional.gov.br/media/mensuracao_de_documentos/manual_mensurao__verso_ministrio_da_justia.pdf) [istrio\\_da\\_justia.pdf.](http://www.siga.arquivonacional.gov.br/media/mensuracao_de_documentos/manual_mensurao__verso_ministrio_da_justia.pdf) Acesso em março de 2015.

Poder Judiciário Conselho Nacional de Justica

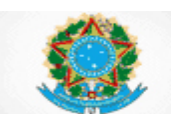

#### **SIESPJ –** *Justiça em Números* **– Superior Tribunal de Justiça Resolução nº 76/2009 (***3ª Edição – Abril/2015)*

- **m²Util – Área útil em metros quadrados:** A área construída (própria ou não) destinada pelos órgãos integrantes da estrutura do Tribunal à atividade-fim e à atividade de apoio administrativo no ano-base, desconsideradas as áreas utilizadas como jardins, creche, áreas de lazer, estacionamentos e museus. Indicadores relacionados: Dm², Pm².
- **ArqDisp – Espaço disponibilizado para arquivo em metros lineares:**  espaço, em metros lineares, disponibilizado para arquivo de processos judiciais e não-judiciais, inclusive aqueles em arquivo provisório, no Tribunal, no anobase. Excluem-se os arquivos com guarda terceirizada. Indicadores relacionados: ProcML.
- **ArqNTUtil – Espaço, não terceirizado, utilizado com arquivo em metros lineares:** espaço, em metros lineares, utilizado para arquivo de processos judiciais e não-judiciais, inclusive aqueles em arquivo provisório, no Tribunal, no ano-base. Excluem-se os arquivos com guarda terceirizada. O espaço utilizado poderá superar o espaço disponibilizado (ArqDisp), com o intuito de indicar a existência de déficit de espaço, quando o arquivamento de processos ocorrer em locais inapropriados.

Indicadores relacionados: ProcML, ProcT.

- **ArqTUtil – Espaço terceirizado utilizado com arquivo em metros lineares:**  espaço com guarda terceirizada, utilizado para arquivo de processos judiciais, inclusive aqueles em arquivo provisório, no Tribunal, no ano-base. Indicadores relacionados: ProcT.
- **Ui – Usuários de computador:** Número total de magistrados, servidores do quadro permanente, terceirizados, estagiários e contratados que utilizam de forma contínua computadores e *notebooks* no Tribunal, no ano-base. Indicadores relacionados: Inf $2$

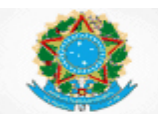

### **LITIGIOSIDADE**

#### <span id="page-23-0"></span>**3. INDICADORES –** *Litigiosidade*

A fórmula que compõe o Total de Servidores da Área Judiciária (**SaJud**), encontrase disposta na seção 1.2 – Recursos Humanos.

#### **3.1.1 Cn – Casos Novos**

**Finalidade**: Indicar o número de casos novos que ingressaram ou foram protocolizados, no período-base (semestre).

```
Fórmula: Cn = CnOCrim + CnONCrim +CnRCrim + CnRNCrim
```
#### **3.1.2 Cp – Casos Pendentes**

**Finalidade**: Indicar o número de casos pendentes, no final do período-base (semestre).

**Fórmula: Cp = Cp<sub>Crim</sub> + Cp<sub>NCrim</sub>** 

#### **3.1.3 TBaix – Total de Processos Baixados**

**Finalidade**: Indicar o número de processos baixados, no período-base (semestre).

**Fórmula: TBaix = TBaix<sub>Crim</sub> + TBaix<sub>NCrim</sub>** 

#### **3.1.4 Dec – Total de Decisões Terminativas de Processo**

**Finalidade**: Indicar o número de decisões terminativas de processo, no períodobase (semestre).

**Fórmula: Dec = Dec**<sub>crim</sub> + Dec<sub>NCrim</sub>

#### **3.1.5 Ch – Casos Novos por 100.000 habitantes**

**Finalidade**: Indicar o número de casos novos que ingressaram ou foram protocolizados, para cada 100.000 habitantes, no período-base (semestre).

**Fórmula: Ch = Cn / h<sup>2</sup>**

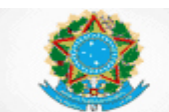

#### **3.1.6 Cm – Casos Novos por Magistrado**

**Finalidade**: Indicar o número de casos novos que ingressaram ou foram protocolizados, para cada magistrado, no período-base (semestre).

#### **Fórmula: Cm = Cn / Mag**

#### **3.1.7 Cs – Casos Novos por Servidor**

**Finalidade**: Indicar o número de casos novos que ingressaram ou foram protocolizados, por servidor lotado na área judiciária do Tribunal, no período-base (semestre).

#### **Fórmula: Cs = Cn / SaJud**

#### **3.1.8 K – Carga de Trabalho Total dos Magistrados**

**Finalidade**: Indicar a carga de trabalho dos Magistrados, no período-base (semestre).

#### **Fórmula: K = (TBaix + Cp + RIntJ + RIntP) / Mag**

#### **3.1.9 KL – Carga de Trabalho Líquida dos Magistrados**

**Finalidade**: Indicar a carga de trabalho líquida dos Magistrados, no período-base (semestre), desconsiderados os processos suspensos, sobrestados ou em arquivo provisório.

#### **Fórmula: KL = (TBaix + Cp – Sus + RIntJ + RIntP) / Mag**

#### **3.1.10 TC – Taxa de Congestionamento Total**

**Finalidade:** Indicar a taxa de congestionamento total, no período-base (semestre).

**Fórmula: TC = Cp / (TBaix + Cp)**

#### **3.1.11 TCL – Taxa de Congestionamento Líquida**

**Finalidade:** Indicar a taxa de congestionamento líquida, no período-base (semestre), desconsiderados os processos suspensos, sobrestados ou em arquivo provisório.

**Fórmula: TCL = (Cp - Sus) / (TBaix + Cp - Sus)**

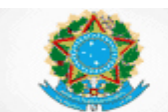

#### **3.1.12 DTM – Decisões Terminativas de Processo por Magistrado**

**Finalidade:** Indicar a média de decisões terminativas de processo por Magistrado, no período-base (semestre).

#### **Fórmula: DTM = Dec / Mag**

#### **3.1.13 IPM – Índice de Produtividade dos Magistrados**

**Finalidade**: Indicar a média de processos baixados por magistrado, no períodobase (semestre).

#### **Fórmula: IPM = TBaix / Mag**

#### **3.1.14 IPSJud – Índice de Produtividade dos Servidores da Área Judiciária**

**Finalidade:** Indicar a média de processos baixados por servidor da área judiciária, no período-base (semestre).

#### **Fórmula: IPSJud = TBaix / SaJud**

#### **3.1.15 IAD – Índice de Atendimento à Demanda**

**Finalidade**: Indicar a média de processos baixados por caso novo, no período-base (semestre).

#### **Fórmula: IAD = TBaix / Cn**

#### **3.1.16 IC – Índice de Conciliação**

**Finalidade:** Indicar o percentual de decisões homologatórias de acordo em relação ao total de decisões, no período-base (semestre);

#### **Fórmula: IC = DecH / Dec**

#### **3.1.17 ProcEl – Índice de Processos Eletrônicos**

**Finalidade:** Demonstrar o percentual de processos que ingressaram por meio eletrônico, em relação ao total de processos ingressados, no período-base (semestre).

#### **Fórmula: ProcEl = CnElet / Cn**

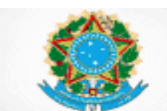

#### **3.1.18 PeRG – Percentual de Processos Suspensos ou Sobrestados em Razão de Repercussão Geral**

**Finalidade:** Demonstrar o percentual de processos suspensos ou sobrestados aguardando decisão do Supremo Tribunal Federal (STF) em razão de Repercussão Geral, no final do período-base (semestre).

#### **Fórmula: PeRG = SuSRG / Cp**

#### **3.1.19 PeRR – Percentual de Processos Suspensos ou Sobrestados em Razão de Recurso Repetitivo**

**Finalidade:** Demonstrar o percentual de processos suspensos ou sobrestados, aguardando decisão do próprio STJ em Recurso de Natureza Especial Repetitivo, no final do período-base (semestre).

#### **Fórmula: PeRR = SuSRR / Cp**

#### **3.1.20 Rx – Recorribilidade Externa**

**Finalidade:** Indicar o número de recursos endereçados ao Supremo Tribunal Federal, em relação ao número de acórdãos publicados pelo Tribunal passíveis de recurso, no período-base (semestre).

#### **Fórmula: Rx = RSup / Apublic**

#### **3.1.21 Rx<sup>a</sup> - Recorribilidade Externa de Despacho Denegatório de Admissibilidade no Superior Tribunal de Justiça**

**Finalidade:** Indicar o número de agravos às decisões denegatórias de admissibilidade que foram endereçados ao Supremo Tribunal Federal em relação ao número de decisões denegatórias de admissibilidade proferidas no Tribunal, no período-base (semestre).

#### **Fórmula: Rx<sup>a</sup> = AgDDA / DDA**

#### **3.1.22 RIn – Recorribilidade Interna**

**Finalidade**: Indicar o número de recursos internos interpostos em relação ao número de decisões proferidas, no período-base (semestre).

#### **Fórmula: RIn = RInt / Dec**

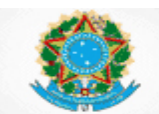

#### <span id="page-27-0"></span>**4. GLOSSÁRIO – Litigiosidade**

Definições Gerais:

- **Arquivo provisório**: processo pendente, em conhecimento ou execução, remetido para arquivo provisório a fim de aguardar a ocorrência de uma situação futura para retorno à tramitação, e que, por isso, não pode ser arquivado definitivamente.
- **Arquivado definitivamente**: processo findo remetido definitivamente para o arquivo geral em razão de improcedência transitada em julgado, execução extinta, etc.
- **Casos Pendentes**: todos os processos que não tiveram movimentos de baixa até final do período-base, segundo os conceitos de baixa definidos nos glossários do grupo de variáveis TBaix – Total de Processos Baixados. Consideram-se também como pendentes os processos, que mesmos já baixados anteriormente, retornaram à tramitação em virtude de ocorrência das seguintes situações: a) em caso de sentença anulada ou b) retorno do processo para instância inferior para aguardar o julgamento do STF em matéria de repercussão geral.

Os Glossários das variáveis relativas a Recursos Humanos, que também fazem parte dos indicadores de litigiosidade, encontram-se dispostos na seção 2.2 – Recursos Humanos. São as variáveis:

- a)  $h_2$  Número de Habitantes por 100.000;
- b) Mag Número de Magistrados;
- c) TASJud Tempo de Afastamento de Servidor da Área Judiciária;
- d) TPEfet<sub>Jud</sub> Total de Pessoal do Quadro Efetivo na Área Judiciária;
- e) TPI<sub>Jud</sub> Total de Pessoal que ingressou por cessão ou requisição na Área Judiciária e
- f) TPSVJud Total de Pessoal Comissionado sem Vínculo Efetivo na Área Judiciária.
- **AgDDA – Agravos às Decisões Denegatórias de Admissibilidade**: Agravos de Instrumento interpostos, no período-base, perante o Supremo Tribunal Federal, contra decisões de não-admissão de recurso ordinário ou extraordinário para o STF proferidas pelo Tribunal. Indicadores relacionados: Rx<sup>a</sup>
- **Apublic – Acórdãos Publicados:** Os acórdãos em processos judiciais publicados pelo Tribunal, passíveis de recurso ao Supremo Tribunal Federal, no período-base (semestre), excluídos os acórdãos proferidos em embargos de declaração.

Indicadores relacionados: Rx.

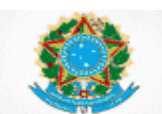

 **CnOCrim – Casos Novos Originários Criminais:** Os processos criminais originários, que foram protocolizados e interpostos para julgamento no Tribunal, no período-base (semestre). Excluem-se os recursos internos (agravos regimentais, embargos de declaração e embargos infringentes), os recursos ao Supremo Tribunal Federal, os processos em grau de recurso oriundos de instância inferior e outros procedimentos passíveis de solução por despacho de mero expediente.

Indicadores relacionados: Cn.

- **CnONCrim – Casos Novos Originários Não-Criminais:** Os processos nãocriminais originários, que foram protocolizados e interpostos para julgamento no Tribunal, no período-base (semestre). Excluem-se os recursos internos (agravos regimentais, embargos de declaração e embargos infringentes), os recursos ao Supremo Tribunal Federal, os processos em grau de recurso oriundos de instância inferior e outros procedimentos passíveis de solução por despacho de mero expediente. Indicadores relacionados: Cn.
- **CnRCrim – Casos Novos Recursais Criminais:** Os processos criminais em grau de recurso oriundos de instância inferior, que foram protocolizados e interpostos para julgamento no Tribunal, no período-base (semestre). Excluemse os recursos internos (agravos regimentais, embargos de declaração e embargos infringentes), os recursos ao Supremo Tribunal Federal, os processos originários e outros procedimentos passíveis de solução por despacho de mero expediente.

Indicadores relacionados: Cn.

- **CnRNCrim – Casos Novos Recursais Não-Criminais:** Os processos nãocriminais em grau de recurso oriundos de instância inferior, que foram protocolizados e interpostos para julgamento no Tribunal, no período-base (semestre). Excluem-se os recursos internos (agravos regimentais, embargos de declaração e embargos infringentes), os recursos ao Supremo Tribunal Federal, os processos originários e outros procedimentos passíveis de solução por despacho de mero expediente. Indicadores relacionados: Cn.
- **CnElet – Casos Novos Eletrônicos:** Os processos eletrônicos, originários e em grau de recurso oriundos de instância inferior, que ingressaram no Tribunal no período-base (semestre). Consideram-se apenas as classes processuais compreendidas nas variáveis: a) CnO<sub>NCrim</sub> - Casos Novos Originários Não-Criminais; b) CnO<sub>Crim</sub> – Casos Novos Originários Criminais; c) CnR<sub>NCrim</sub> – Casos Novos Recursais Não-Criminais e d) CnR<sub>Crim</sub> – Casos Novos Recursais Criminais.

Indicadores relacionados: ProcEl.

Poder Judiciário Conselho Nacional de Justica

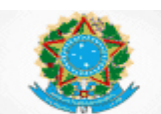

#### **SIESPJ –** *Justiça em Números* **– Superior Tribunal de Justiça Resolução nº 76/2009 (***3ª Edição – Abril/2015)*

- **CpCrim – Casos Pendentes Criminais:** Saldo residual de processos criminais, originários e em grau de recurso oriundos de instância inferior, que não foram baixados até o final do período-base (semestre), incluídos os processos em arquivo provisório, suspensos ou sobrestados. Consideram-se apenas as classes processuais compreendidas nas variáveis: a)  $CnO_{Crim} - C$ asos Novos Originários Criminais e b) CnR<sub>Crim</sub> – Casos Novos Recursais Criminais. Indicadores relacionados: Cp.
- **CpNCrim – Casos Pendentes Não-Criminais:** Saldo residual de processos nãocriminais, originários e em grau de recurso oriundos de instância inferior, que não foram baixados até o final do período-base (semestre), incluídos os processos em arquivo provisório, suspensos ou sobrestados. Consideram-se apenas as classes processuais compreendidas nas variáveis: a)  $CnO_{NCrim}$  -Casos Novos Originários Não-Criminais e b) CnR<sub>NCrim</sub> – Casos Novos Recursais Não-Criminais.

Indicadores relacionados: Cp.

- **DDA – Decisões Denegatórias de Admissibilidade**: Decisões de não admissão de recurso ordinário ou extraordinário ao Supremo Tribunal Federal, proferidas pelo Tribunal, no período-base Indicadores relacionados: Rx<sup>a</sup>
- **DecCrim – Decisões terminativas de processo criminal:** Todas as decisões criminais, colegiadas e monocráticas que põem fim à relação processual, excluindo os despachos de mero expediente, as decisões interlocutórias e as decisões de embargos de declaração no período-base (semestre). Havendo mais de uma decisão no mesmo processo, todas devem ser consideradas. Consideram-se apenas as decisões nas classes processuais compreendidas nas variáveis: a) CnO<sub>Crim</sub> – Casos Novos Originários Criminais e b) CnR<sub>Crim</sub> – Casos Novos Recursais Criminais. Indicadores relacionados: Dec
- **DecNCrim – Decisões terminativas de processo não-criminal:** Todas as decisões não-criminais, colegiadas e monocráticas que põem fim à relação processual, excluindo os despachos de mero expediente, as decisões interlocutórias e as decisões de embargos de declaração no período-base (semestre). Havendo mais de uma decisão no mesmo processo, todas devem ser consideradas. Consideram-se apenas as decisões nas classes processuais compreendidas nas variáveis: a) CnO<sub>NCrim</sub> - Casos Novos Originários Não-Criminais e b) CnR<sub>NCrim</sub> – Casos Novos Recursais Não-Criminais. Indicadores relacionados: Dec.
- **DecH – Decisões Homologatórias de Acordos:** Total de decisões homologatórias de acordos, referentes a conflitos que já são objeto de processo em curso da Justiça, no período-base (semestre). Incluem-se apenas as classes processuais compreendidas na variável Cn – Casos Novos. Indicadores relacionados: IC.

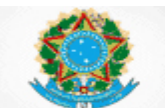

- **Rint – Recursos Internos:** Os recursos interpostos de decisão para julgamento no mesmo grau de jurisdição, no período-base (semestre), abrangendo os embargos de declaração e infringentes, os agravos regimentais e outros recursos regimentais. Indicadores relacionados: RIn.
- **RintJ – Recursos Internos Julgados:** Os recursos interpostos contra decisão, julgados no período-base (semestre), abrangendo os embargos de declaração e infringentes, os agravos regimentais e outros recursos regimentais. Indicadores relacionados: K, KL.
- **RintP – Recursos Internos Pendentes:** Saldo residual de recursos interpostos contra decisão, para julgamento no mesmo grau de jurisdição, e que não foram decididos até o final do período-base (semestre), abrangendo embargos de declaração e infringentes, os agravos regimentais e outros recursos regimentais. Indicadores relacionados: K, KL.
- **Rsup – Recursos à Instância Superior:** Os recursos ordinários e extraordinários interpostos contra acórdãos proferidos pelo Tribunal, endereçados Supremo Tribunal Federal, no período-base (semestre). Indicadores relacionados: Rx.
- **Sus – Processos Suspensos ou Sobrestados ou em Arquivo Provisório:**  Os processos originários e em grau de recurso oriundos de instância inferior, que estão suspensos ou sobrestados ou em arquivo provisório, no final do período-base (semestre). Computam-se os processos aguardando cumprimento de acordo e os processos aguardando decisão em repercussão geral (SuSRG) ou em recurso repetitivo (SuSRR). Consideram-se apenas as classes processuais da variável Cn – Casos Novos. Indicadores relacionados: TCL, KL.
- **SuSRG – Processos Suspensos ou Sobrestados por Repercussão Geral:** Total de processos que, no final do período-base (semestre), estavam suspensos ou sobrestados aguardando decisão do Supremo Tribunal Federal (STF) em razão de Repercussão Geral reconhecida e não julgada. Incluem-se as mesmas classes processuais das variáveis que compõem a variável Cn – Casos Novos. Dispositivo legal: CPC 543 – B, §1º e §3º. Indicadores relacionados: PeRG.
- **SuSRR – Processos Suspensos ou Sobrestados por Recurso Repetitivo:** Total de processos que, no final do período-base (semestre), estavam suspensos ou sobrestados no STJ, aguardando decisão do próprio Tribunal, em Recurso de Natureza Especial Repetitivo reconhecido e não julgado. Incluem-se as mesmas classes processuais da variável Cn – Casos Novos. Dispositivo legal: CPC 543 – C, §1º. Indicadores relacionados: PeRR.

Poder Judiciário Conselho Nacional de Justica

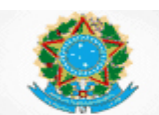

#### **SIESPJ –** *Justiça em Números* **– Superior Tribunal de Justiça Resolução nº 76/2009 (***3ª Edição – Abril/2015)*

- **TBaixCrim – Total de Processos Baixados Criminais:** Os processos criminais, originários e em grau de recurso oriundos de instância inferior, que foram baixados pelo Tribunal no período-base (semestre). Consideram-se baixados os processos: a) remetidos para outros órgãos judiciais competentes, desde que vinculados a tribunais diferentes; b) remetidos para as instâncias superiores ou inferiores; c) arquivados definitivamente. Não se constituem por baixas as remessas para cumprimento de diligências, as entregas para carga/vista, os sobrestamentos, as suspensões e os arquivamentos provisórios. Havendo mais de um movimento de baixa no mesmo processo, apenas o primeiro deve ser considerado. Consideram-se apenas as baixas nas classes processuais compreendidas nas variáveis: a) CnO<sub>Crim</sub> – Casos Novos Originários Criminais e b) CnR<sub>Crim</sub> – Casos Novos Recursais Criminais. Indicadores relacionados: TBaix.
- **TBaixNCrim – Total de Processos Baixados Não-Criminais:** Os processos não-criminais, originários e em grau de recurso oriundos de instância inferior, que foram baixados pelo Tribunal no período-base (semestre). Consideram-se baixados os processos: a) remetidos para outros órgãos judiciais competentes, desde que vinculados a tribunais diferentes; b) remetidos para as instâncias superiores ou inferiores; c) arquivados definitivamente. Não se constituem por baixas as remessas para cumprimento de diligências, as entregas para carga/vista, os sobrestamentos, as suspensões e os arquivamentos provisórios. Havendo mais de um movimento de baixa no mesmo processo, apenas o primeiro deve ser considerado. Consideram-se apenas as baixas nas classes processuais compreendidas nas variáveis: a) CnO<sub>NCrim</sub> - Casos Novos Originários Não-Criminais e b) CnR<sub>NCrim</sub> – Casos Novos Recursais Não-Criminais.

Indicadores relacionados: TBaix.

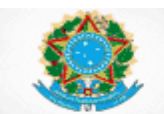

#### **ACESSO À JUSTIÇA**

#### <span id="page-32-0"></span>**5. INDICADORES – Acesso à Justiça**

#### **5.1 A<sup>1</sup> – Assistência Judiciária Gratuita em relação à Despesa Total da Justiça**

**Finalidade:** Indicar quanto o gasto com assistência judiciária representa em relação à Despesa Total da Justiça, no ano-base.

#### **Fórmula: A<sup>1</sup> = JG / Dpj**

#### **5.2 A<sup>2</sup> – Assistência Judiciária Gratuita por 100.000 habitantes**

**Finalidade:** Indicar o total da despesa da Justiça com assistência judiciária gratuita, para cada 100.000 habitantes, no ano-base.

#### $F$ *Formula:*  $A$ <sup>2</sup> =  $J$ **G**  $/$   $h$ <sup>2</sup>

#### **5.3 A<sup>3</sup> – Percentual de processos de justiça gratuita arquivados definitivamente**

**Finalidade:** Medir o quantitativo de processos de justiça gratuita que tramitam na Justiça, no ano-base.

#### **Fórmula: A<sup>3</sup> = ArqNCrimJG / ArqNCrim**

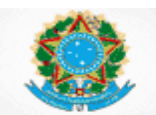

#### <span id="page-33-0"></span>**6. GLOSSÁRIO – Acesso à Justiça**

Os Glossários das variáveis de Insumos, Dotações e Graus de Utilização, que também fazem parte dos indicadores de Acesso à Justiça, encontram-se dispostos nas seções 2.1 – Recursos Financeiros e 2.2 – Recursos Humanos. São as variáveis:

- a) Dpj Despesa Total da Justiça e
- b)  $h_2$  Número de Habitantes por 100.000
- $c)$ .
- **ArqNCrim – Processos não-criminais arquivados definitivamente:** Total de processos não-criminais que foram arquivados definitivamente no período-base. Indicadores relacionados: A3.
- **ArqNCrimJG – Processos não-criminais de justiça gratuita arquivados definitivamente:** Total de processos não-criminais, arquivados definitivamente no período-base, em que houve concessão de justiça gratuita. Indicadores relacionados: A3.
- **JG – Assistência Judiciária Gratuita:** As despesas liquidadas no ano-base que incorreram concretamente em razão do deferimento de assistência judiciária gratuita em processos, abrangendo remuneração de tradutor/intérprete, peritos e de advogado dativo e pagamento de despesas pela realização de atos gratuitos. Indicadores relacionados: A<sub>1</sub>, A<sub>2</sub>.

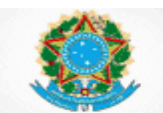

#### **INDICADORES DE TEMPO**

#### <span id="page-34-0"></span>**7. INDICADORES – Tempo do Processo**

#### <span id="page-34-1"></span>**7.1 Tempo Total do Processo**

#### **7.1.1 TpTot – Tempo Total de tramitação dos processos arquivados definitivamente**

**Finalidade**: Indicar o tempo efetivo de duração dos processos arquivados definitivamente durante o ano-base, decorrido entre a data do protocolo na instância originária e a data do arquivamento definitivo.

#### <span id="page-34-2"></span>**7.2 Tempo do Processo**

#### **7.2.1 TpBaix – Tempo de Tramitação dos Processos Baixados**

**Finalidade**: Indicar o tempo efetivo de duração dos processos baixados durante o ano-base, decorrido entre a data do protocolo e a primeira data de baixa.

#### **Fórmula: TpBaix = TpBaix<sub>Crim</sub> + TpBaix<sub>NCrim</sub>**

#### **7.2.2 TpCP – Tempo de Tramitação dos Processos Pendentes**

**Finalidade**: Indicar o tempo efetivo de duração dos casos pendentes, decorrido entre a data do protocolo e o último dia do ano-base.

#### **7.2.3 TpDec – Tempo da Decisão Terminativa de Processo**

**Finalidade**: Indicar o tempo efetivo de duração dos processos que foram julgados no Tribunal durante o ano base, decorrido entre o protocolo a última decisão terminativa de processo.

#### **7.2.4 TpRG – Tempo de Suspensão ou Sobrestamento dos Processos em razão de Repercussão Geral**

**Finalidade**: Indicar o tempo efetivo de duração do acervo de processos suspensos ou sobrestados, aguardando decisão do Supremo Tribunal Federal em razão de repercussão geral reconhecida e não julgada, decorrido entre a data da suspensão/sobrestamento e o último dia do ano-base.

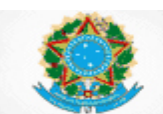

#### **7.2.5 TpRR – Tempo de Suspensão ou Sobrestamento dos Processos em razão de Recursos Repetitivos**

**Finalidade**: Indicar o tempo efetivo de duração do acervo de processos suspensos ou sobrestados, aguardando decisão do próprio STJ em recurso de natureza especial repetitivo reconhecido e não julgado, decorrido entre a data da suspensão/sobrestamento e o último dia do ano-base.

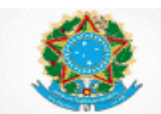

#### <span id="page-36-0"></span>**8. GLOSSÁRIO – Tempo do Processo**

A média<sup>2</sup>, o desvio padrão<sup>3</sup> e a mediana<sup>4</sup> são calculados da seguinte forma:

*Tempo Médio:* 
$$
\overline{T} = \frac{\sum_{i=1}^{N} T_i}{N}
$$

**Desvio Pad**rão: 
$$
\sigma = \sqrt{\frac{\sum_{i=1}^{N} (T_i - \overline{T})^2}{N}}
$$

*Mediana***:** medida estatística que divide o conjunto ordenado de dados em duas partes iguais, em que cada parte representa 50% (cinquenta por cento). Corresponde ao 50º percentil do conjunto de dados ordenado, onde em cada linha, seu percentil é calculado pela formulação:  $percentil_i = \frac{i-1}{N-1}$  $\frac{n-1}{N-1}$  × 100. Dessa forma, a mediana será o valor do indicador correspondente ao percentil igual a 50, ou, em caso de número não inteiro, a média entre os indicadores correspondentes ao percentil imediatamente anterior e imediatamente posterior ao de número 50.

Onde,

- N é o número de processos considerados no cômputo do indicador
- T<sup>i</sup> é o tempo de cada um dos processos que compõe o indicador.
- i é a i-ésima linha no conjunto de dados (ordenado para cálculo da mediana).

#### <span id="page-36-1"></span>**8.1 Tempo total do Processo**

 **TpTot – Tempo Total de Tramitação dos Processos Arquivados Definitivamente:** Para cada processo arquivado definitivamente durante o anobase, calcular o número de dias corridos entre a data do protocolo na instância originária e a data do arquivamento definitivo. Após, calcular a média dos tempos, a mediana dos tempos, o desvio padrão dos tempos e o número de Consideram-se apenas as classes processuais compreendidas nas variáveis: a) CnR<sub>Crim</sub> - Casos Novos Recursais Criminais; b) CnR<sub>NCrim</sub> - Casos Novos Recursais Não-Criminais; c) CnO<sub>Crim</sub> -Casos Novos Originários Criminais e d) CnO<sub>NCrim</sub> – Casos Novos Originários Não-Criminais.

Indicadores relacionados: TpTot.

<sup>1</sup> <sup>2</sup> Na linguagem SQL, pode ser calculada pela função **AVG.**

<sup>3</sup> Na linguagem SQL, pode ser calculada pela função **STDEVP** (em SQL Server) ou **STDDEV\_POP** (em MySQL).

<sup>4</sup> Na linguagem SQl, pode ser calculada usando as funções **RANK** ou **PERCENTILE\_DISC**.

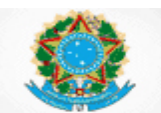

#### <span id="page-37-0"></span>**8.2 Tempo do Processo**

 **TpBaixCrim – Tempo de Tramitação dos Processos Baixados Criminais**: Para cada processo criminal baixado durante o ano-base, calcular o número de dias corridos entre a data do protocolo no Tribunal e a primeira data de baixa. Após, calcular a média dos tempos, a mediana dos tempos, o desvio padrão dos tempos e o número de processos considerados. Consideram-se os mesmos processos e critérios da variável TBaix $_{\text{Crim}}$  – Total de Processos Baixados Criminais.

Indicadores relacionados: TpBaix.

- **TpBaixNCrim – Tempo de Tramitação dos Processos Baixados Não-Criminais**: Para cada processo não-criminal baixado durante o ano-base, calcular o número de dias corridos entre a data do protocolo no Tribunal e a primeira data de baixa. Após, calcular a média dos tempos, a mediana dos tempos, o desvio padrão dos tempos e o número de processos considerados. Consideram-se os mesmos processos e critérios da variável TBaix $_{\text{NCrim}}$  – Total de Processos Baixados Não-Criminais. Indicadores relacionados: TpBaix.
- **TpCp – Tempo de Tramitação dos Processos Pendentes:** para cada processo pendente ao final o ano-base, calcular o número de dias corridos entre a data do protocolo no Tribunal e o último dia do ano-base. Após, calcular a média dos tempos, a mediana dos tempos, o desvio padrão dos tempos e o número de processos considerados. Consideram-se os mesmos processos e critérios das variáveis: a) Cp<sub>Crim</sub> – Casos Pendentes Criminais e b) Cp<sub>NCrim</sub> – Casos Pendentes Não-Criminais. Indicadores relacionados: TpCp.
- **TpDec – Tempo da Decisão Terminativa de Processo:** para cada processo julgado durante o ano-base, calcular o número de dias corridos entre a data do protocolo no Tribunal e a data da última decisão terminativa do processo. Após, calcular a média dos tempos, a mediana dos tempos, o desvio padrão dos tempos e o número de processos considerados. Consideram-se os mesmos processos das variáveis: a) Dec<sub>crim</sub> - Decisões terminativas de processo criminal e b) Dec<sub>NCrim</sub> – Decisões terminativas de processo não-criminal. Havendo mais de uma decisão no mesmo processo, apenas a última deve ser considerada.

Indicadores relacionados: TpDec.

 **TpRG – Tempo de Suspensão ou Sobrestamento dos Processos em razão de Repercussão Geral:** para cada processo que, no final do ano-base, estava suspenso ou sobrestado aguardando decisão do Supremo Tribunal Federal em razão de repercussão geral reconhecida e não julgada, calcular o número de dias corridos entre a data da suspensão/sobrestamento e o último dia do anobase. Após, calcular a média dos tempos, a mediana dos tempos, o desvio padrão dos tempos e o número de processos considerados. Consideram-se os mesmos processos e critérios da variável SuSRG – Processos Suspensos ou Sobrestados por Repercussão Geral. Indicadores relacionados: TpRG.

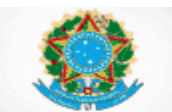

 **TpRR – Tempo de Suspensão ou Sobrestamento dos Processos em razão de Recursos Repetitivos:** para cada processo que, no final do ano-base, estava suspenso ou sobrestado aguardando decisão do próprio STJ em recurso de natureza especial repetitivo reconhecido e não julgado, calcular o número de dias corridos entre a data da suspensão/sobrestamento e o último dia do anobase. Após, calcular a média dos tempos, a mediana dos tempos, o desvio padrão dos tempos e o número de processos considerados. Consideram-se os mesmos processos e critérios da variável SuSRR – Processos Suspensos ou Sobrestados por Recurso Repetitivo. Indicadores relacionados: TpRR.

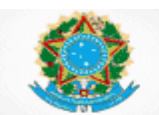

#### **TABELAS PROCESSUAIS UNIFICADAS**

#### <span id="page-39-0"></span>**9. INDICADORES – Tabelas Processuais Unificadas**

#### <span id="page-39-1"></span>**9.1 Casos Novos por Classe e Assunto**

#### **9.1.1 CnClasse – Casos Novos por Classe Processual**

**Finalidade**: Indicar o número de casos novos que ingressaram ou foram protocolizados no Tribunal, em cada uma das classes dispostas na Tabela Processual Unificada, no período-base.

#### **9.1.2 CnAssunto – Casos Novos por Assunto**

**Finalidade**: Indicar o número de casos novos que ingressaram ou foram protocolizados no Tribunal, em cada um dos assuntos dispostos na Tabela Processual Unificada, no período-base.

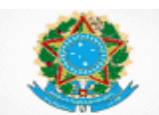

#### <span id="page-40-0"></span>**10. GLOSSÁRIO – Tabelas Processuais Unificadas**

#### <span id="page-40-1"></span>**10.1 Casos Novos por Classe e Assunto**

- **CnAssunto – Casos Novos por Assunto**: o número total de processos, por assunto, originários e em grau de recurso oriundos de instância inferior, que foram protocolizados e interpostos para julgamento no Tribunal, no períodobase. Havendo mais de um assunto em um mesmo processo, todos devem ser contados. Consideram-se todos os assuntos existentes na Tabela Processual Unificada, que foi criada pela Resolução nº 46/2009 do Conselho Nacional de Justiça. A tabela, com os respectivos campos de preenchimento, será encaminhada pelo sistema de coleta de dados por meio de *upload*. Consultas adicionais sobre abrangência e glossário de cada um dos assuntos podem ser feitas por intermédio da *Consulta Pública* disponibilizada no site do CNJ, em: [http://www.cnj.jus.br/sgt/consulta\\_publica\\_assuntos.php](http://www.cnj.jus.br/sgt/consulta_publica_assuntos.php) Indicadores relacionados: CnAssunto.
- **CnClasse – Casos Novos por Classe Processual:** O número total de processos, por classe, originários e em grau de recurso oriundos de instância inferior que foram protocolizados e interpostos para julgamento no Tribunal, no período-base. Consideram-se todas as classes processuais existentes na Tabela Processual Unificada, que foi criada pela Resolução nº 46/2009 do Conselho Nacional de Justiça. A tabela, com os respectivos campos de preenchimento, será encaminhada pelo sistema de coleta de dados por meio de *upload*. Consultas adicionais sobre a abrangência e o glossário de cada uma das classes podem ser feitas por intermédio da *Consulta Pública* disponibilizada no site do CNJ, em:

[http://www.cnj.jus.br/sgt/consulta\\_publica\\_classes.php](http://www.cnj.jus.br/sgt/consulta_publica_classes.php) Indicadores relacionados: CnClasse.

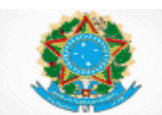

#### **ESTRUTURA DO JUDICIÁRIO**

#### <span id="page-41-0"></span>**11. INDICADORES – Estrutura do Judiciário**

#### **11.1.1 EJ – Estrutura do Judiciário**

**Finalidade**: Indicar a lotação de servidores, o número de cargos em comissão e funções comissionadas existentes, os casos novos, os casos pendentes, os processos julgados e os processos baixados, para cada uma das unidades judiciárias do Tribunal, no período-base.

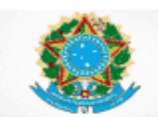

#### <span id="page-42-0"></span>**12. GLOSSÁRIO – Estrutura do Judiciário**

 **EJ – Estrutura do Judiciário:** para cada unidade judiciária (gabinete), informar a lotação de servidores (incluindo os efetivos, os comissionados sem vínculo efetivo e os que ingressaram por cessão ou requisição), o número de cargos em comissão e funções comissionadas existentes, os casos novos, os casos pendentes, o total de processos baixados e as decisões terminativas de processo. A tabela, com os respectivos campos de preenchimento, será encaminhada pelo sistema de coleta de dados por meio de *upload*. Indicadores relacionados: EJ.